## **Peticiones**

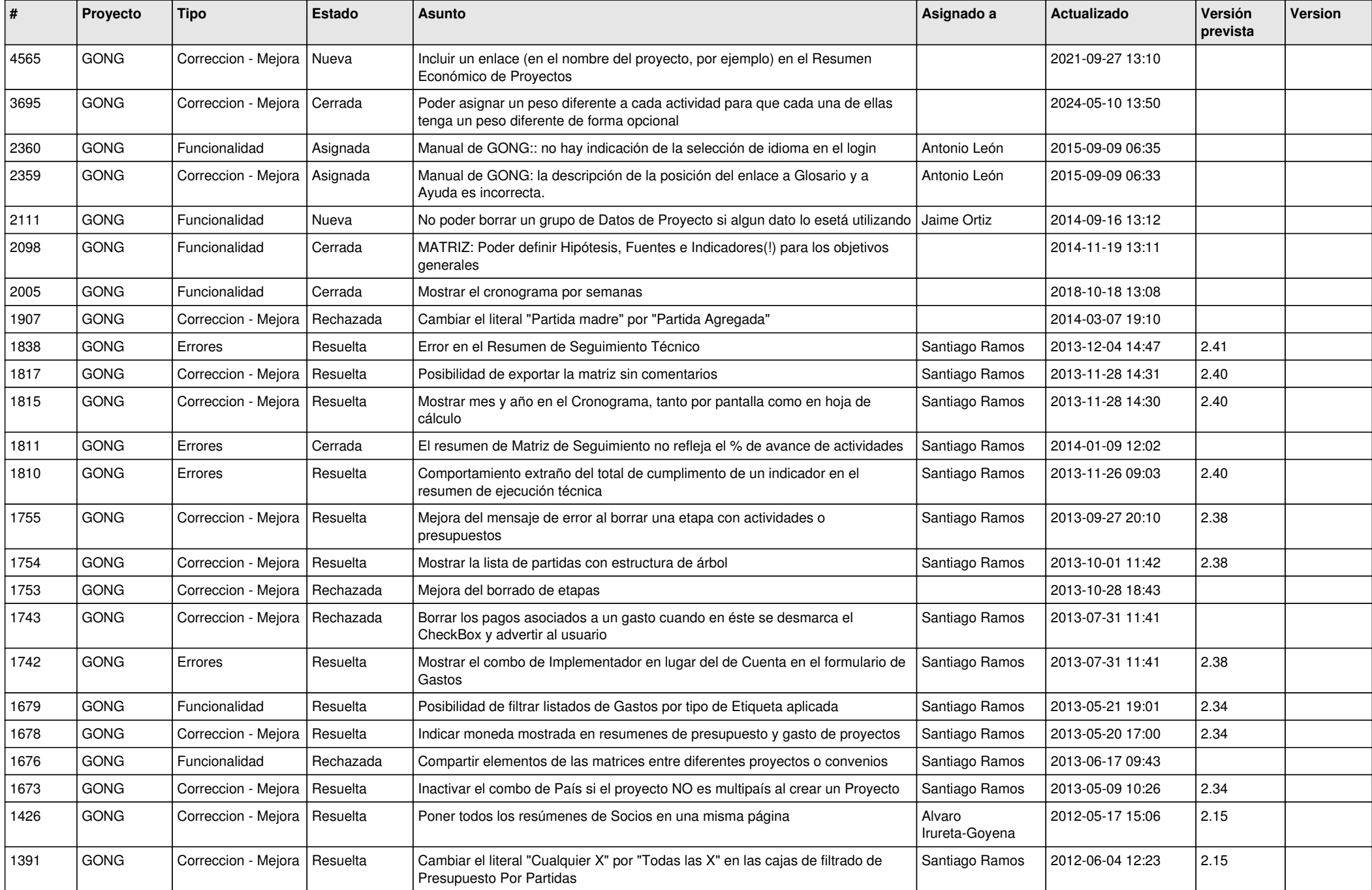

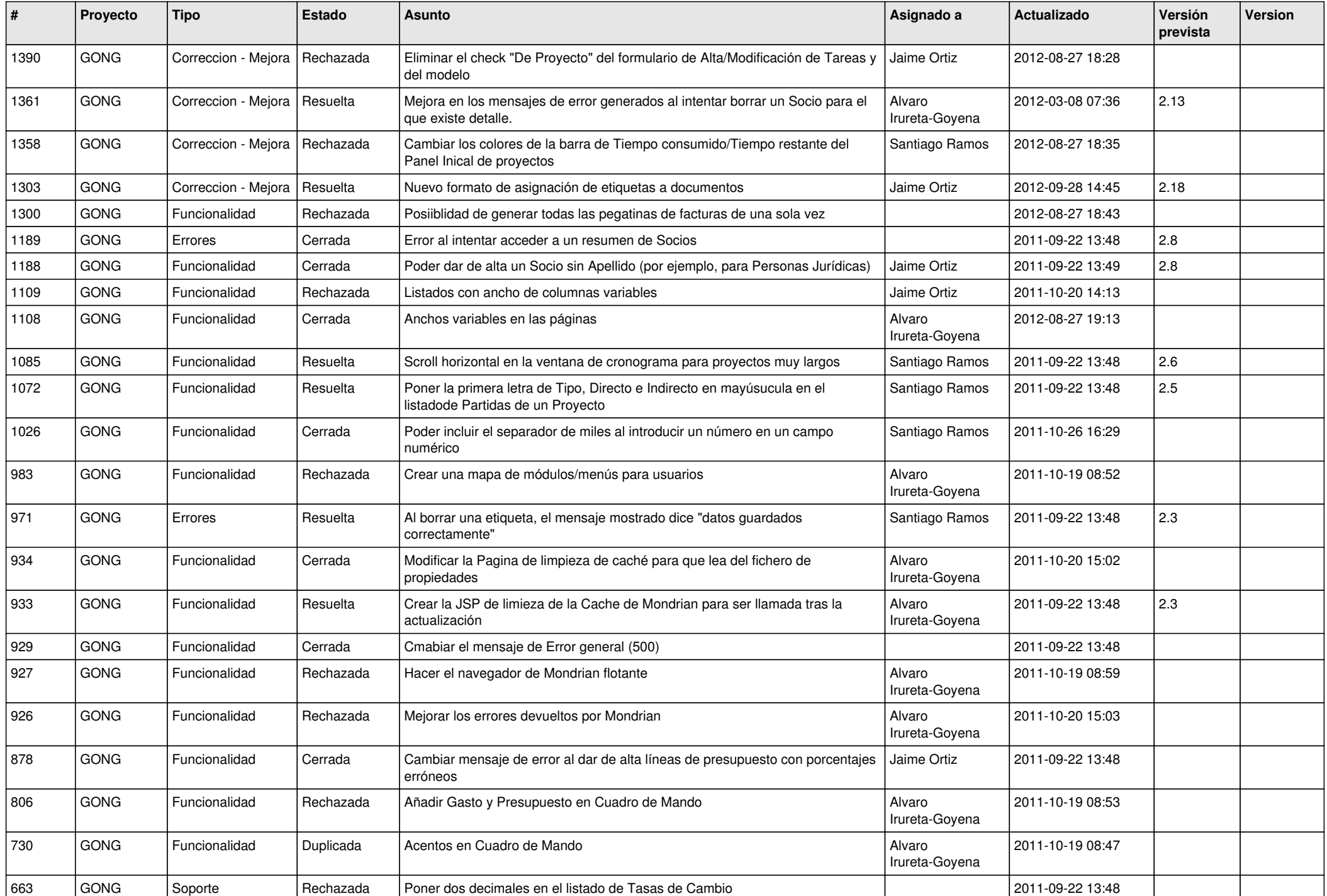

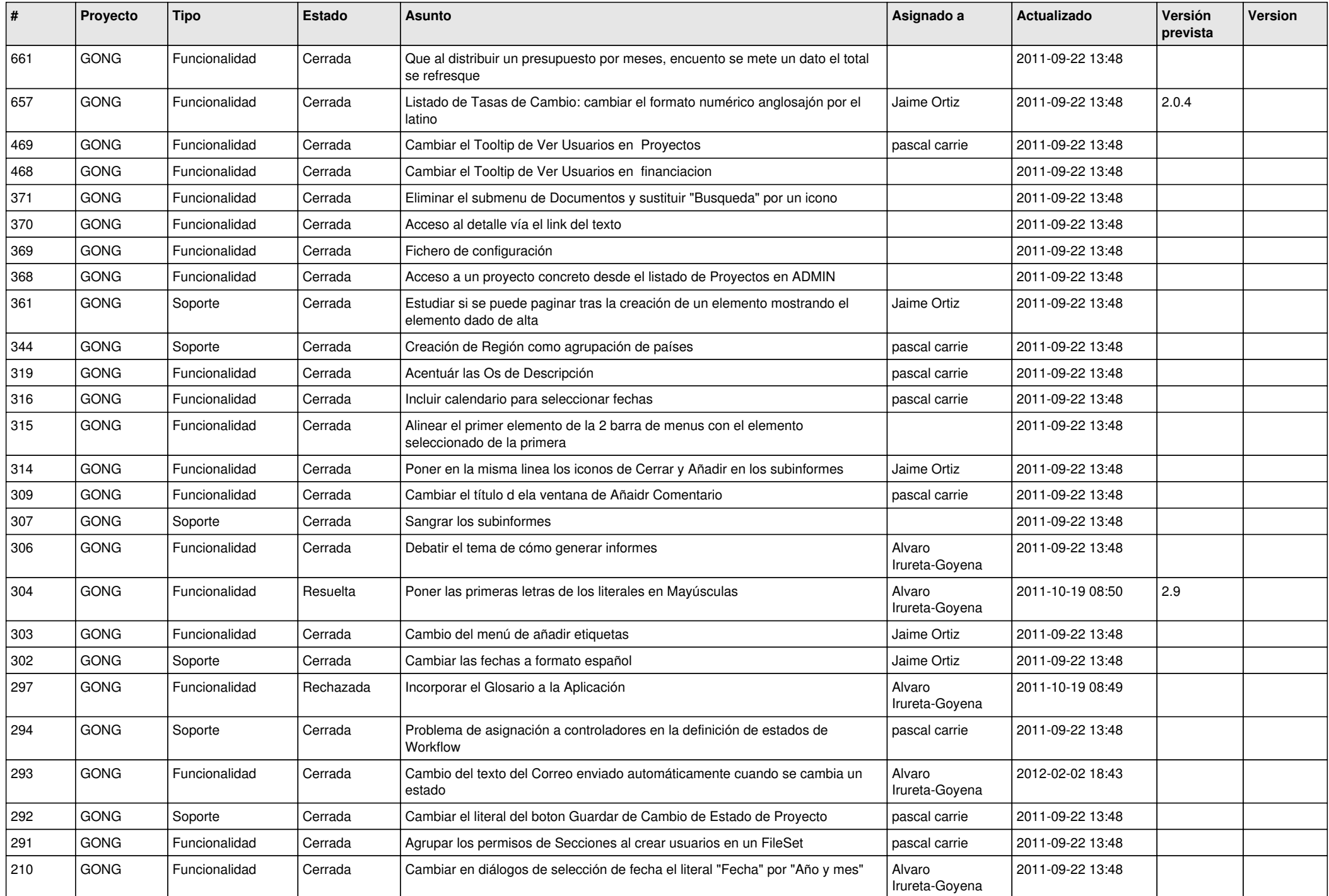

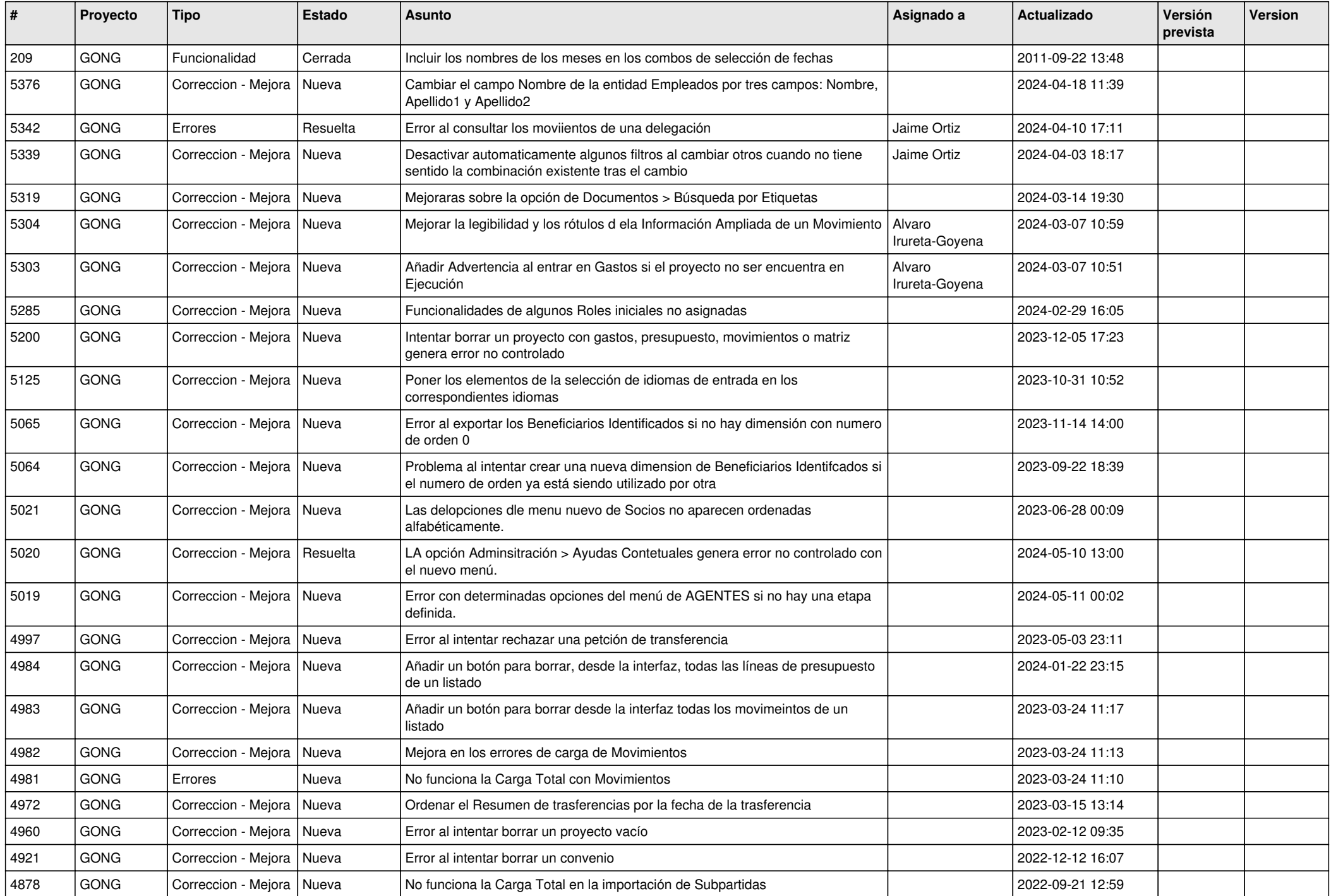

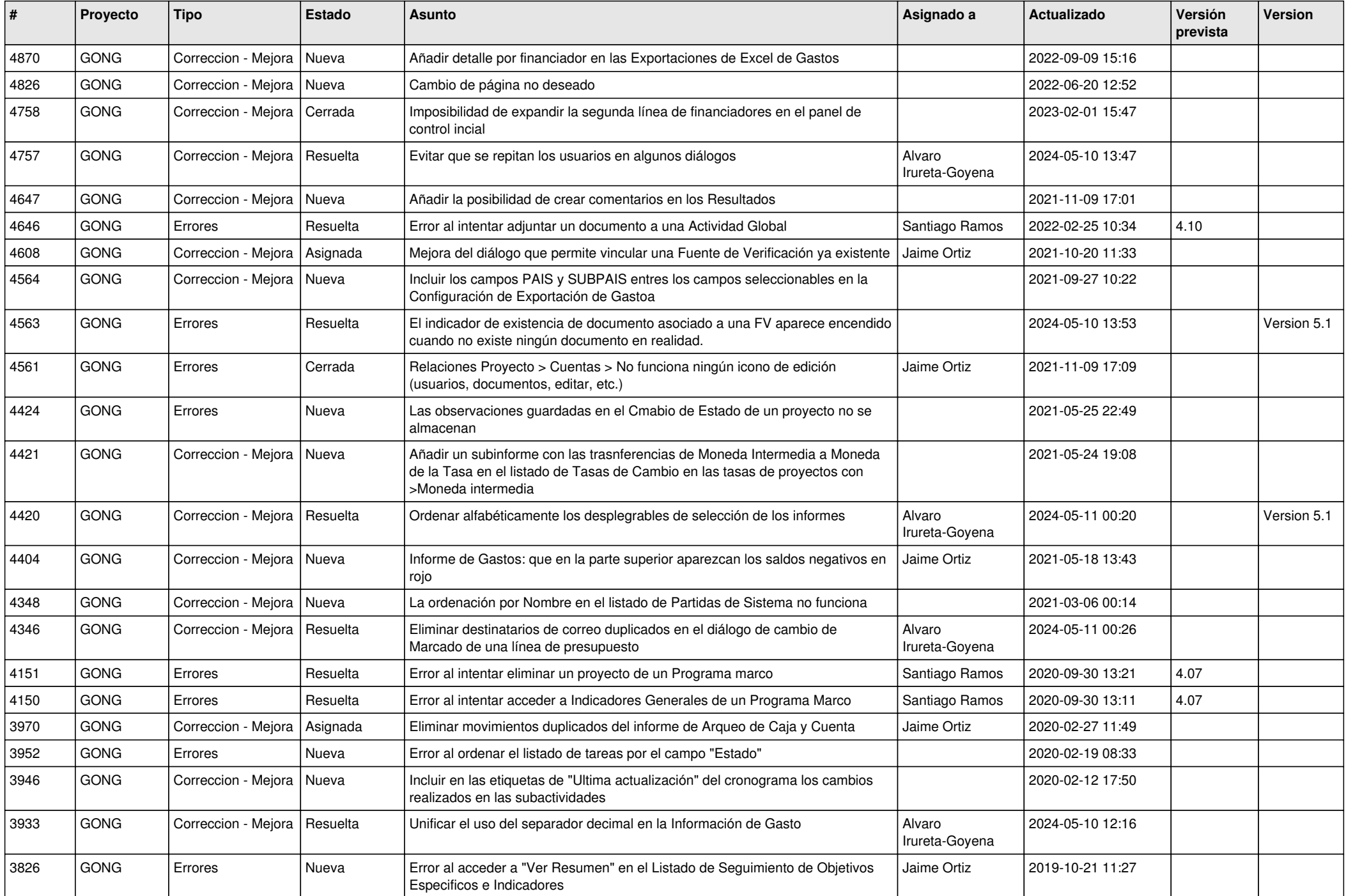

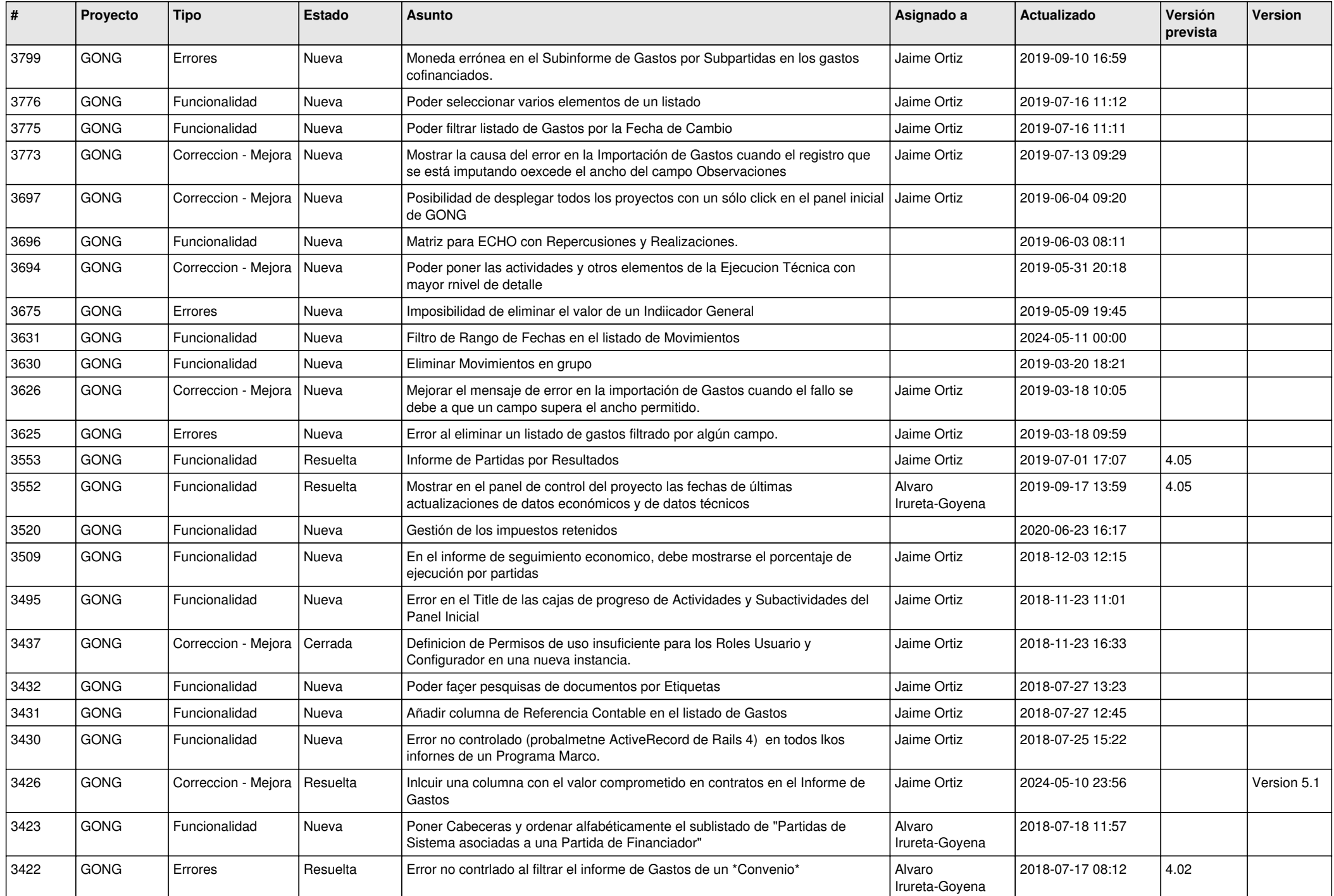

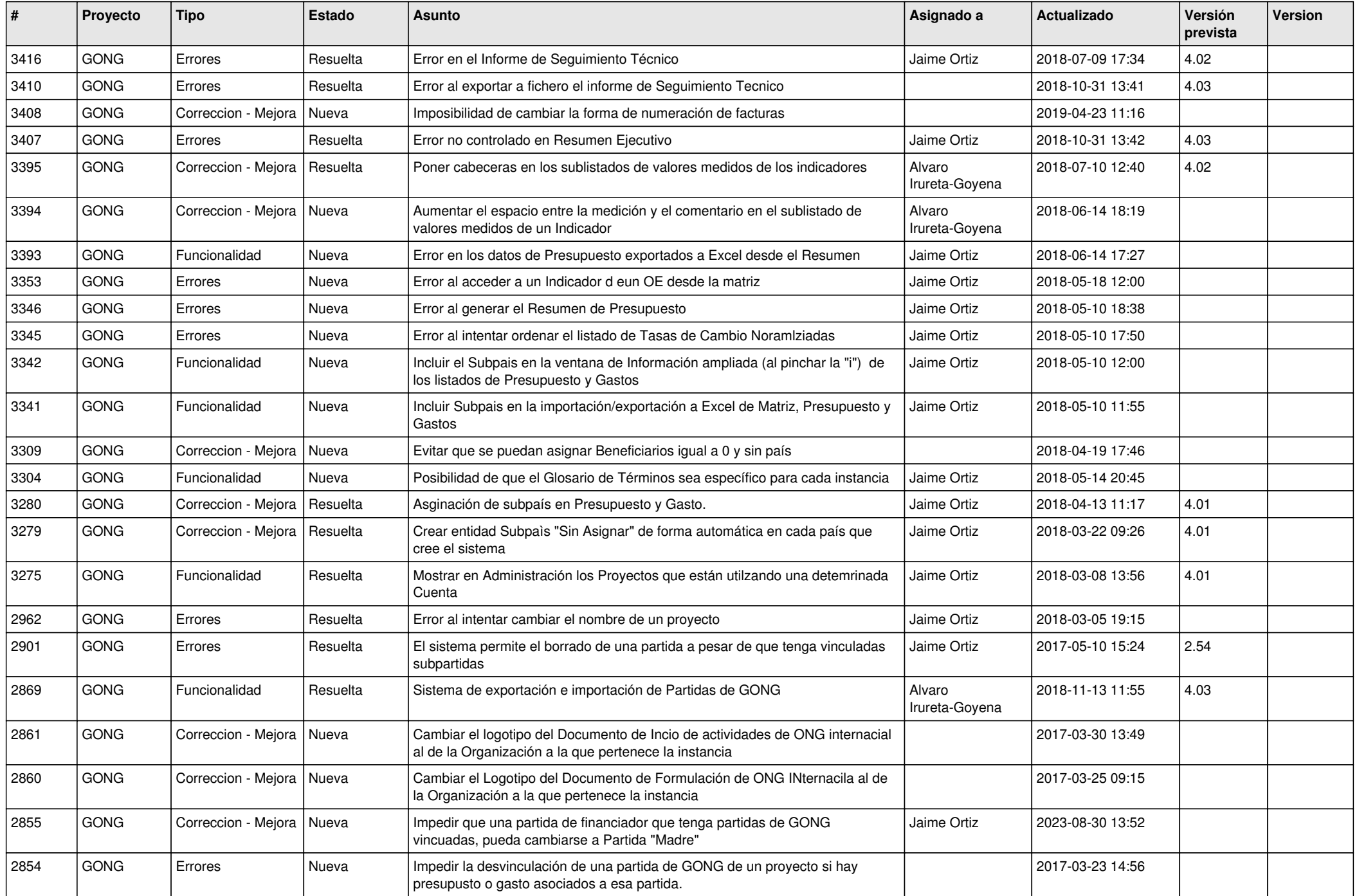

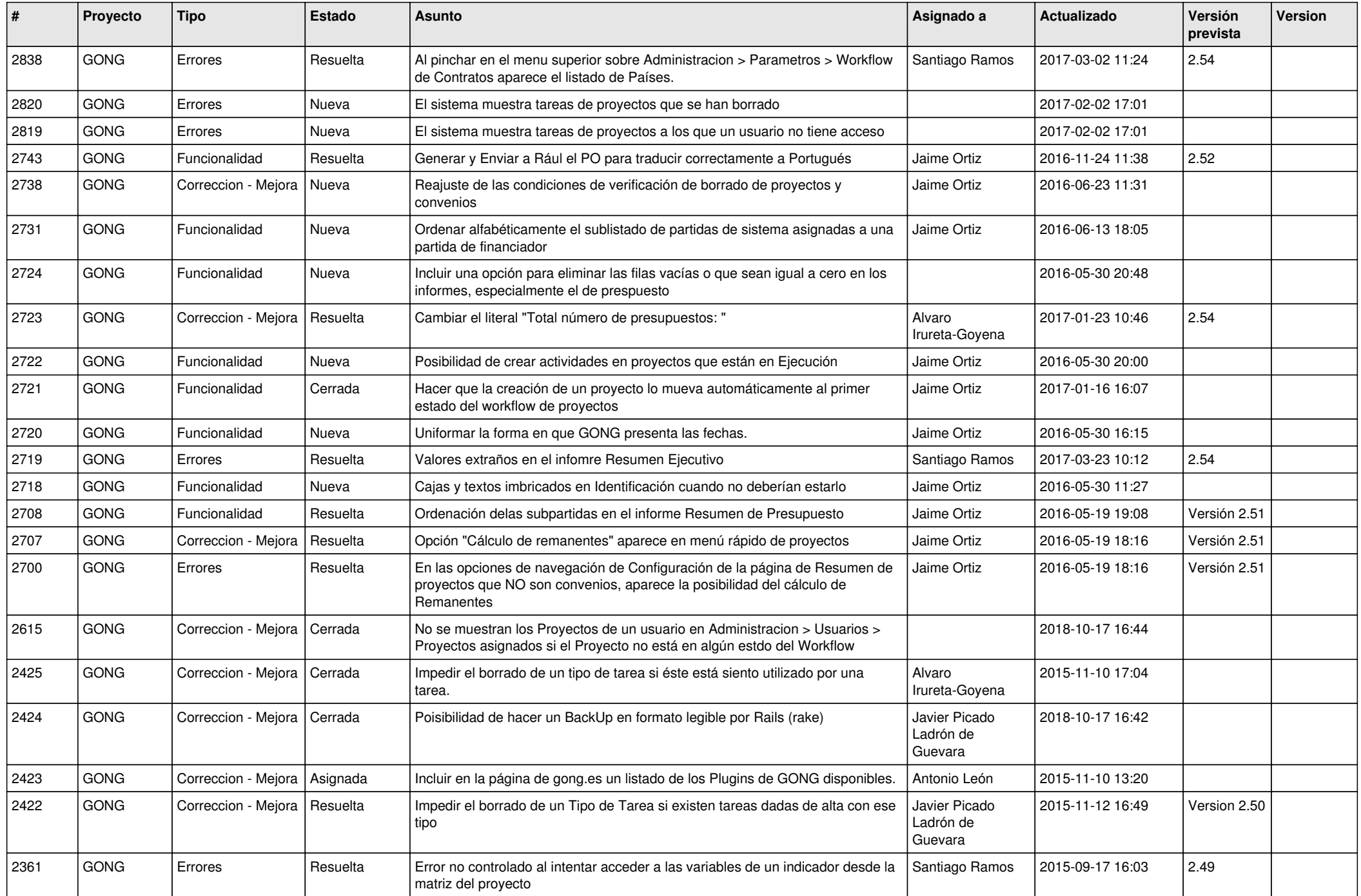

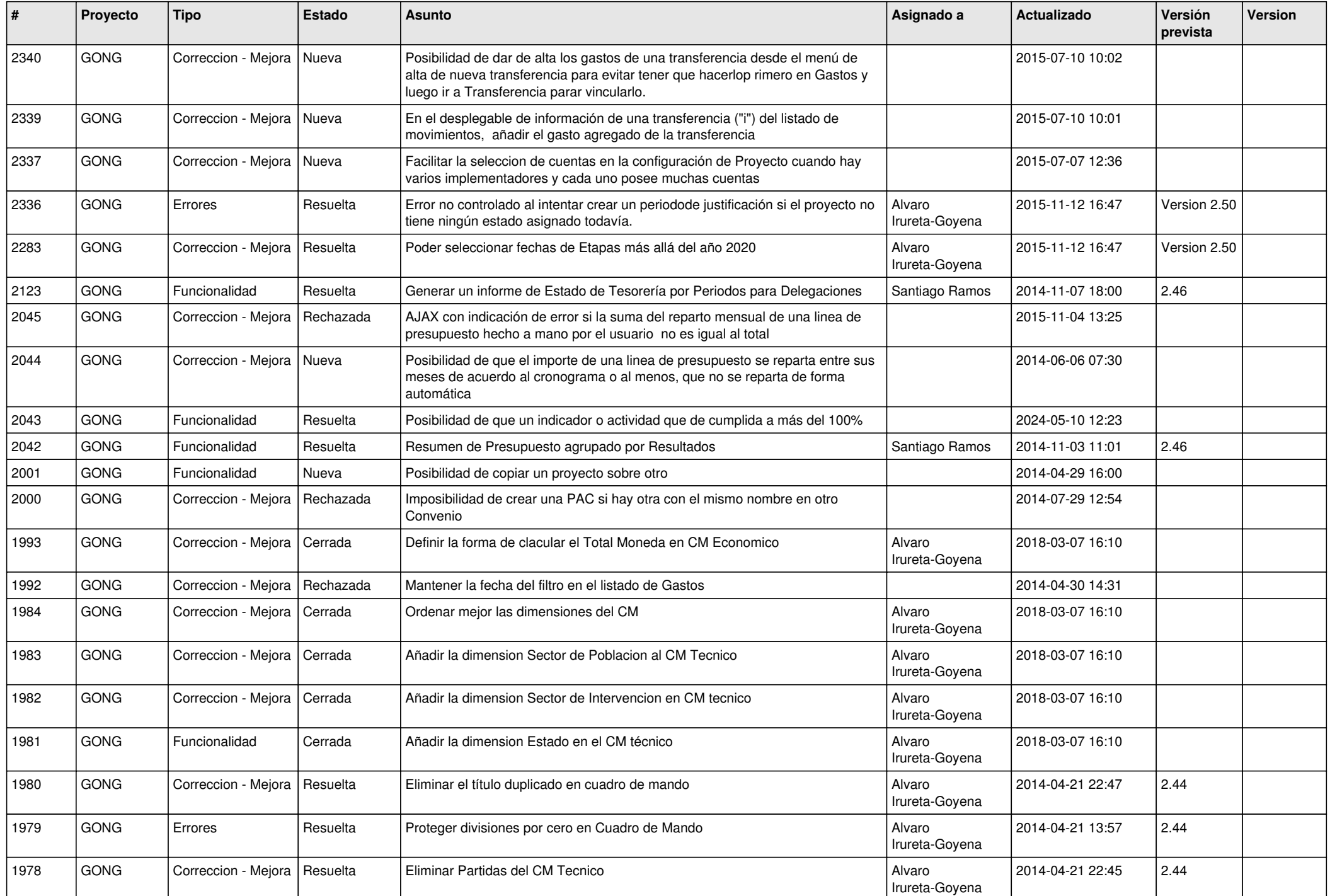

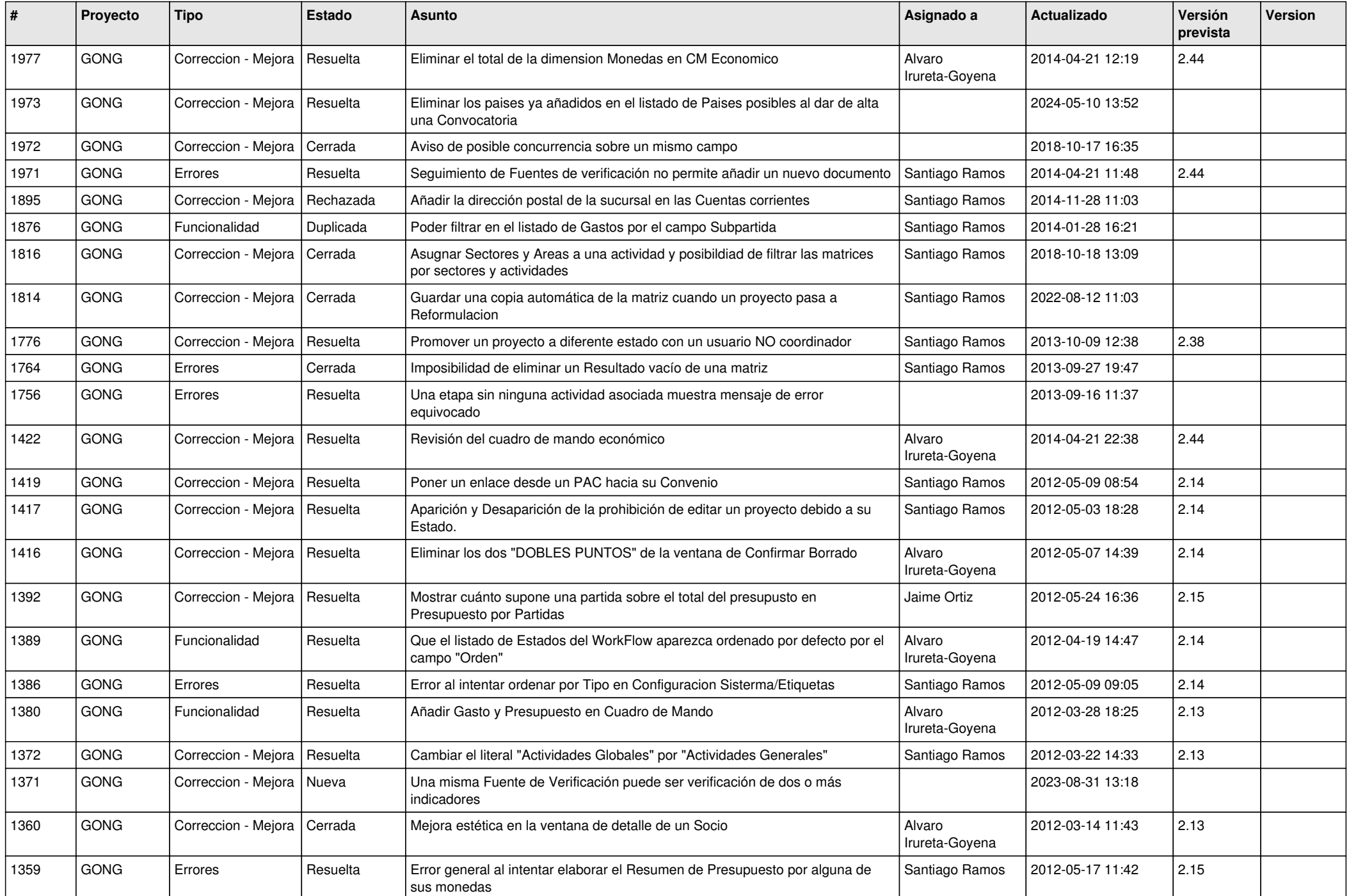

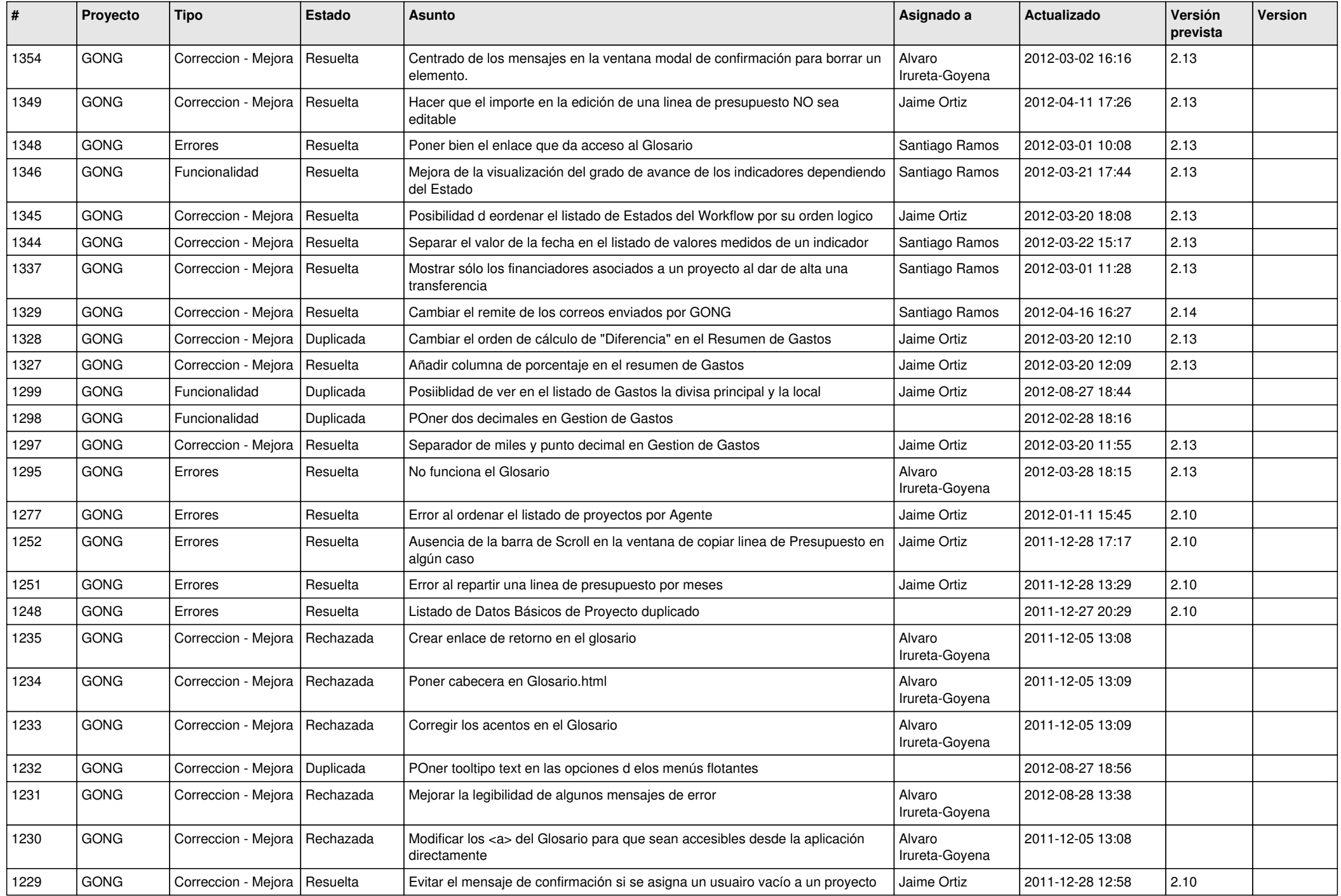

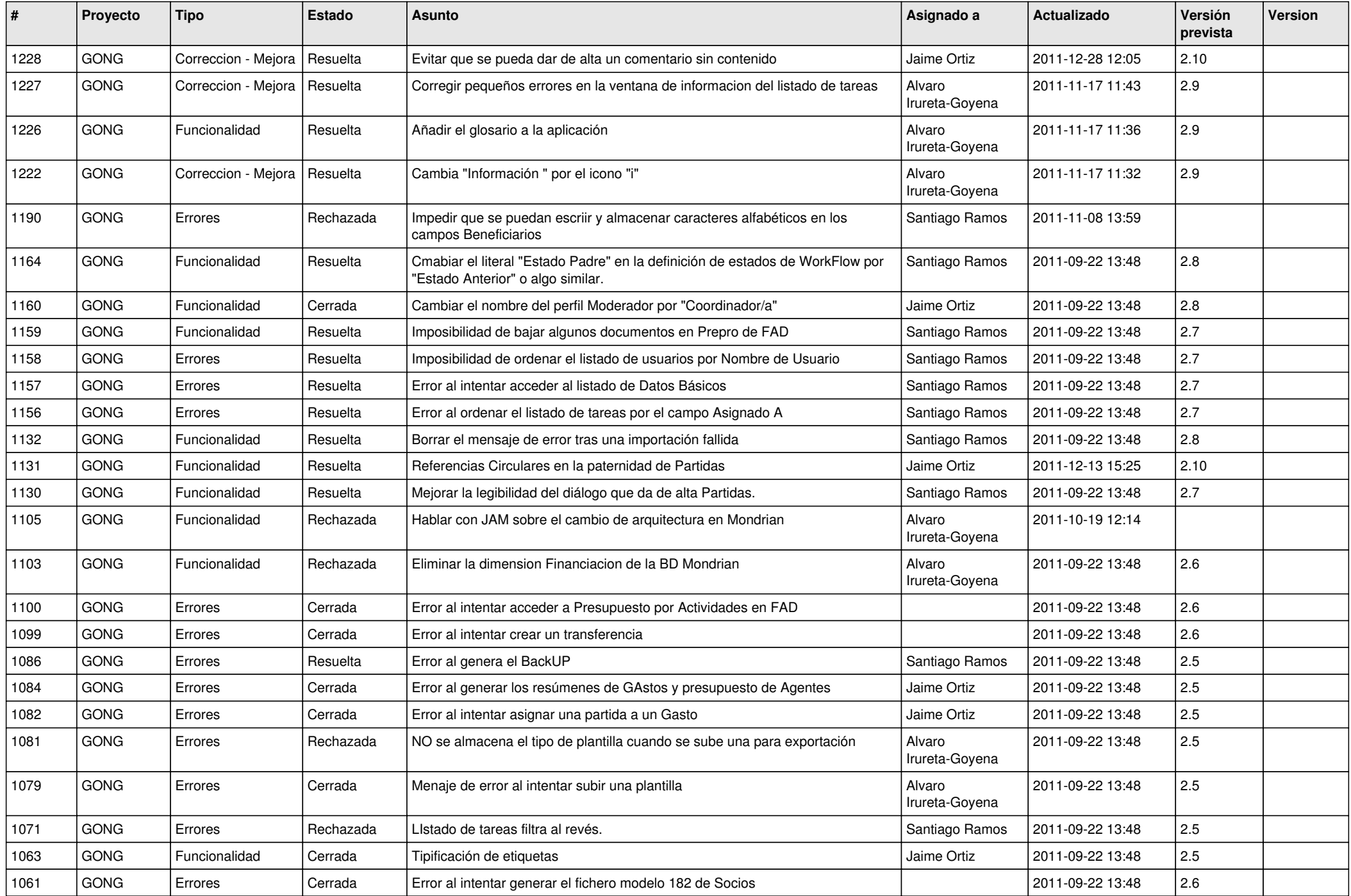

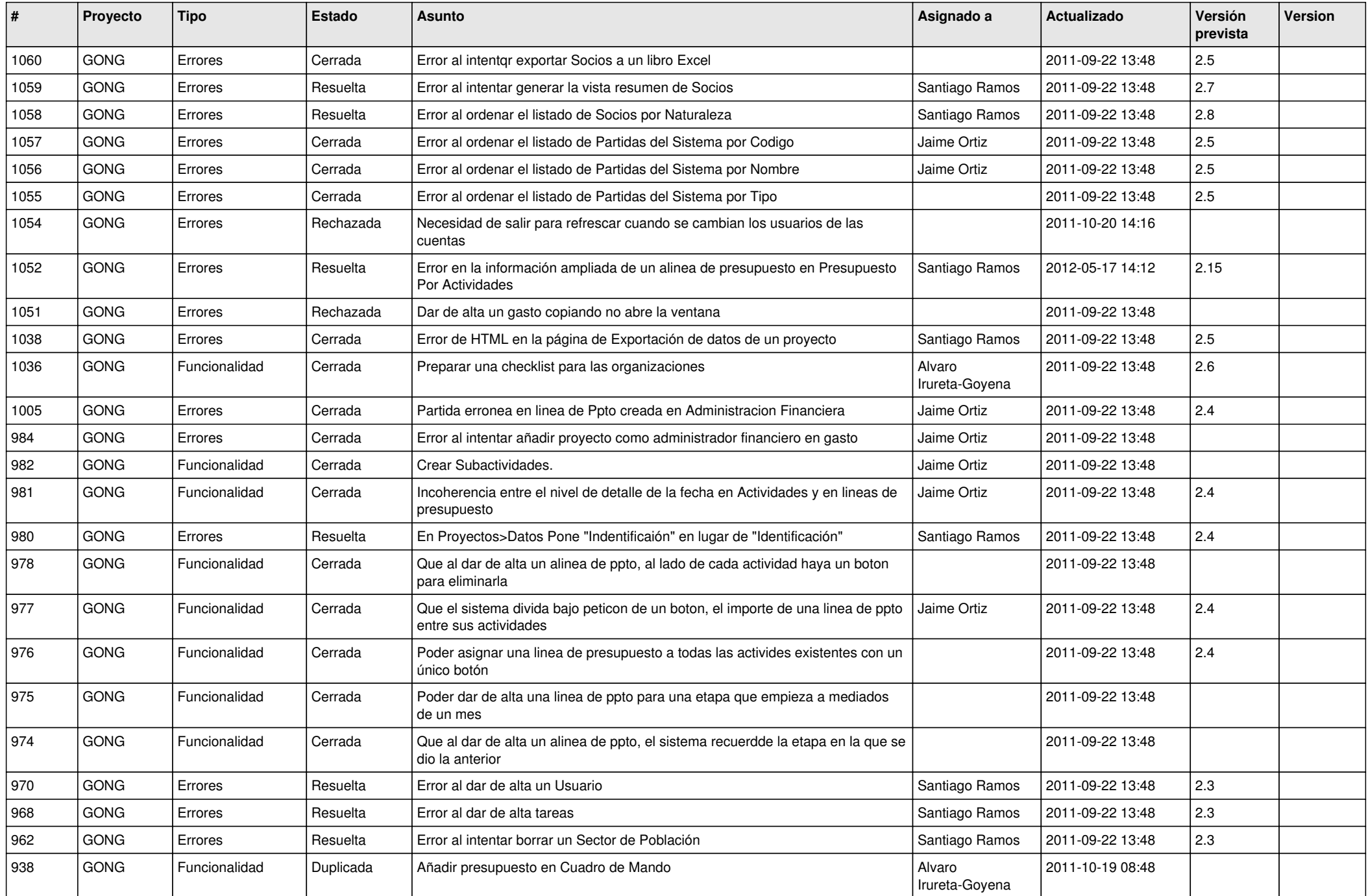

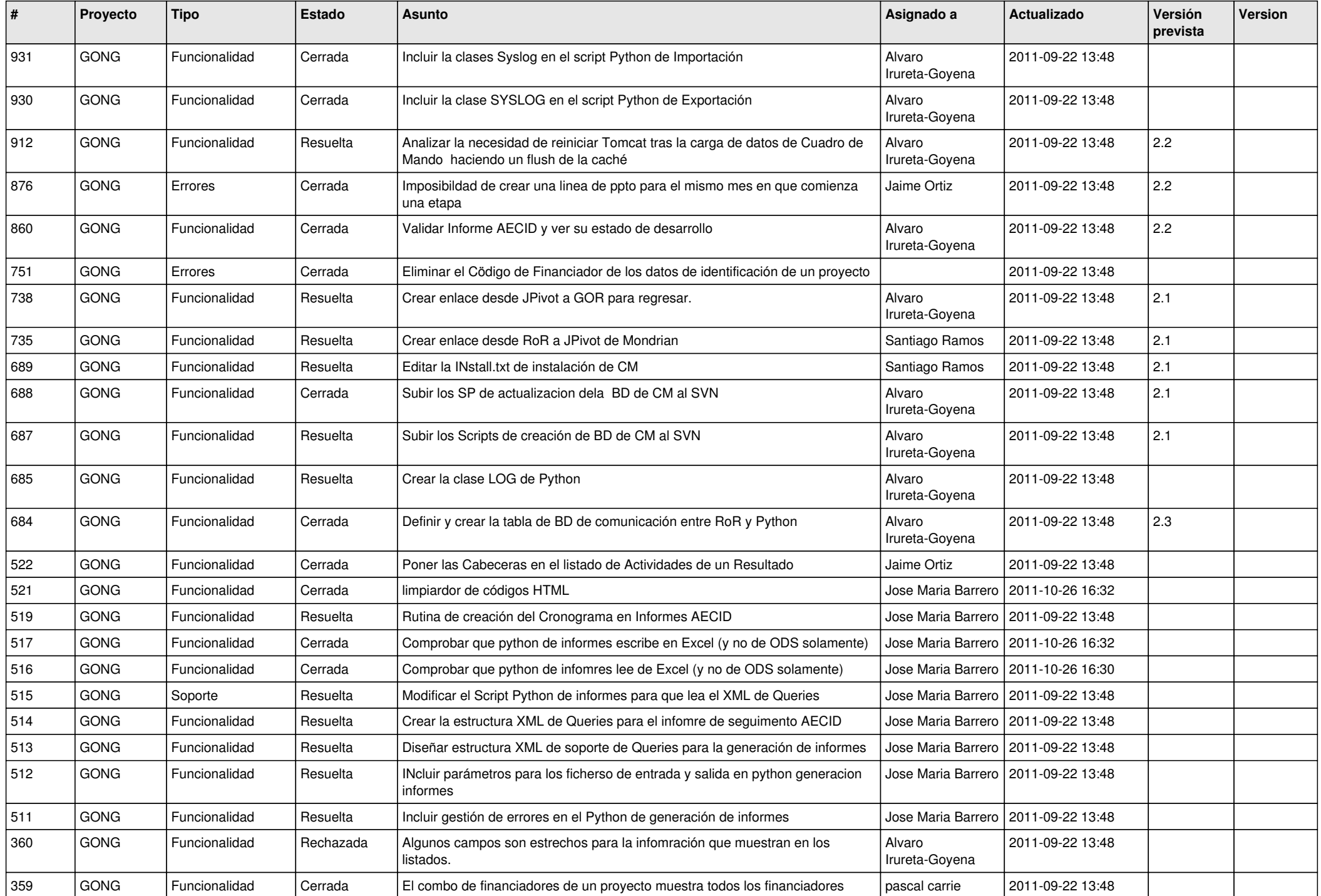

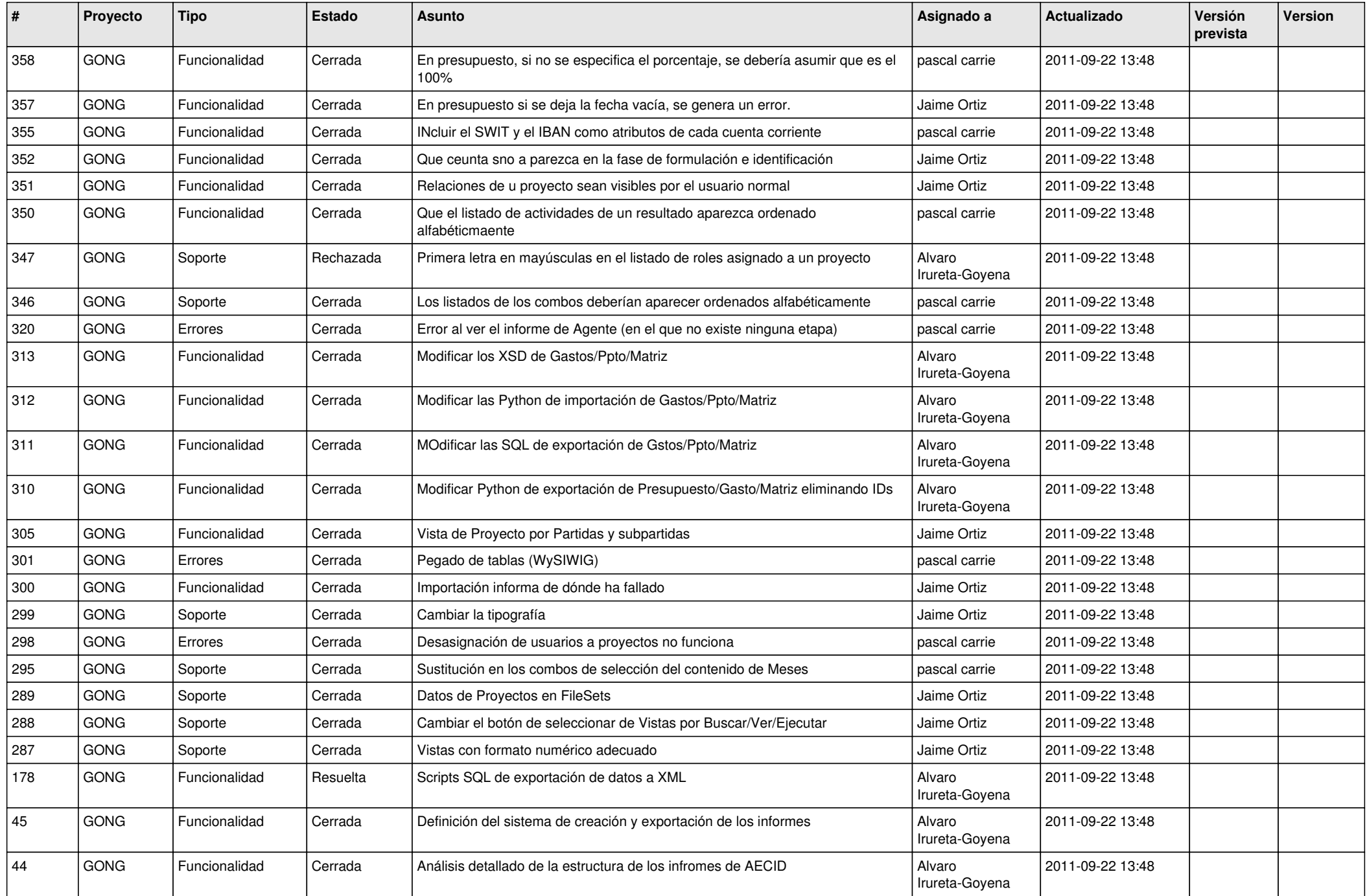

![](_page_15_Picture_468.jpeg)

![](_page_16_Picture_45.jpeg)